# **Atividades de PNV3391 Lab Naval 1 em tempos de quarentena**

Prezados alunos,

Espero que estejam bem e seguros em casa. Em meio a tantas preocupações, precisamos manter acesa a chama do nosso curso de Engenharia Naval para minimizarmos os problemas ao longo do ano letivo. Espero que as demais disciplinas estejam sendo ministradas com sucesso pelos programas remotos.

O caso da nossa disciplina Lab Naval é um pouco mais complicado, afinal, todas as nossas atividades eram práticas de laboratório com pouquíssima carga teórica. Mas, vamos tentar remodelar o curso para que vocês adquiram o mínimo necessário dessa experiência.

Por causa da impossibilidade de retirarem os cascos da USP, não trabalharemos mais com os modelos azuis que vocês receberam. Vamos trabalhar com cascos virtuais que vocês vão modelar em casa. Os grupos que conseguiram tirar os dados dos modelos azuis podem continuar com a modelagem daqueles cascos. Os demais, farão a modelagem de um casco qualquer escolhido pelo grupo.

Quando as atividades presenciais voltarem, faremos as demonstrações no tanque de ondas. Se elas não voltarem nesse semestre, teremos a oportunidade novamente em Lab Naval 2. Portanto, retirei a parte de resposta em ondas dessa versão emergencial do curso, restando apenas duas atividades de caracterização (sendo uma delas prática, feita em casa), além do seminário de sensores.

Estou modificando o Moodle para esta nova proposta de curso. Se tiverem dúvidas, podem postar no fórum do Moodle. Podemos fazer lives durante o horário da nossa aula; basta solicitar no fórum do Moodle.

Bom trabalho. Cuidem-se. Gustavo

30/03/2020

Nosso novo curso se limitará às seguintes atividades:

# **1. Modelagem geométrica em CAD 3D**

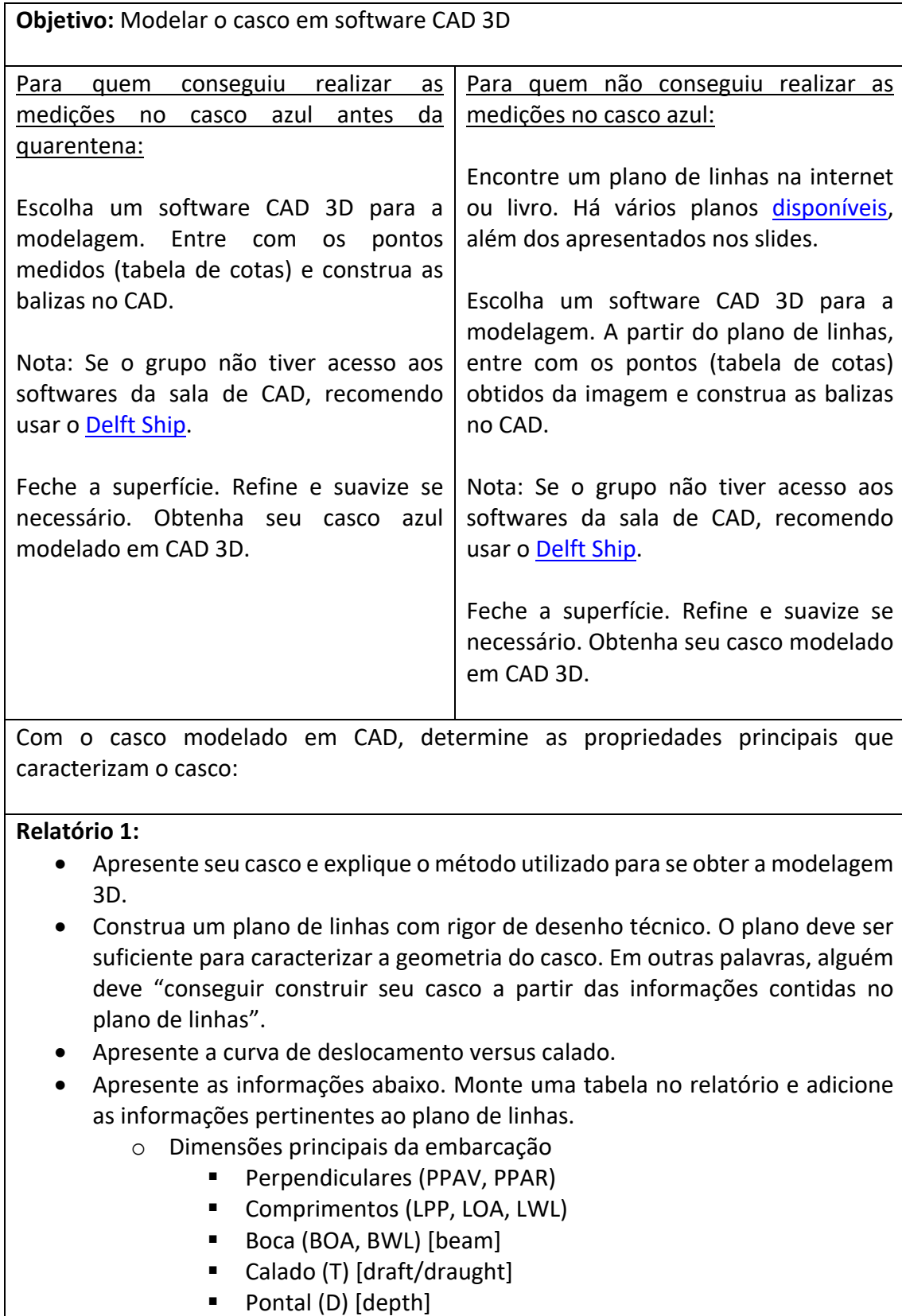

■ Borda livre [freeboard]

- o Calado e deslocamento de projeto
- o Coeficientes volumétricos
	- Coeficiente de bloco
	- Coeficiente prismático
- o Superfície molhada [wet surface]
- o Marcações no plano de linhas:
	- Linha base (BL) [base line]
	- Linha d'água de projeto (DWL) [design WL]
	- Estimativa do centro de flutuação (CB)

## **2. Determinação dos momentos de inércia**

**Objetivo:** Realizar um experimento para determinação dos momentos de inércia de um casco.

Leia os artigos sobre "Dispositivo Bifilar e Trifilar" que se encontram no Moodle. Assista ao vídeo gravado pelo professor (será enviado em breve).

Monte um experimento em casa para determinar o momento de inércia de um casco. Se você tiver um casco em casa (plastimodelismo ou nautimodelismo, por exemplo) pode utilizá-lo. Se não tiver um casco de embarcação, use um tabuleiro de bolo, uma vasilha plástica, tupperware, caixa de sapato, ou qualquer outra coisa semelhante a um casco. Se não tiver nada assim, construa um casco de papelão.

Determine a posição do centro de gravidade do casco nu. Se não tiver uma balança em casa, tente equilibrar o casco para encontrar o CG.

Realize o experimento para dois carregamentos diferentes. Os dois podem ter o mesmo deslocamento e a mesma posição do CG, mas com momentos de inércia diferentes.

Numa planilha, calcule qual será o momento de inércia teórico dos dois carregamentos com base na distribuição de pesos e centros.

Realize o experimento do pêndulo bi ou trifilar, como preferir. Determine os momentos de inércia para o casco nu e para as duas configurações de carregamento.

#### **Relatório 2:**

- Relate o projeto e realização do experimento para determinação dos momentos de inércia do seu "casco doméstico".
- Discorra, brevemente, sobre a fundamentação teórica do experimento. Caracterize e equacione o seu pêndulo projetado, apresentando os parâmetros principais para sua análise.
- Apresente as condições de carregamento e os momentos de inércia para cada uma delas.
- Compare o resultado experimental com a modelagem teórica.

• Avalie a incerteza do seu experimento.

### **3. Seminários de sensores**

**Objetivo:** Conhecer alguns dos sensores e técnicas experimentais mais utilizados em laboratórios de Engenharia Naval e Oceânica.

Cada grupo escolheu um dos sensores da lista abaixo:

- Acelerômetro (Accelerometer) e IMU (inertial measurement unit)
- Extensômetros (Strain gage) e células de carga
- Target-tracking system (ver sistema de câmeras da Qualisys)
- Anemômetro de fio quente (hot-wire and hot-film anemometer)
- LDV (laser dopper velocimeter)
- Sensores de ondas (Wave Probe) e suas tecnologias
- Sensores a ultrassom: ADV (Acoustic Doppler velocimetry) e ADCP (Acoustic Doppler Current Profiler)
- Transdutor de pressão (pressure sensor or transducer)

Coletem material e entendam como os sensores funcionam. É importante entender qual o princípio físico que permite ao sensor fornecer informação sobre a grandeza física medida. Por exemplo, pense numa balança de padaria. Qual o "caminho" para que a informação de "massa sobre a bandeja" chegue até a tela do leitor como "200g de presunto"?

Preparem uma apresentação explicando o funcionamento do sensor. Este material será apresentado para toda a turma.

Monte um vídeo-seminário dessa apresentação. Pode ser usar a plataforma que preferir, pode filmar com o celular você apresentando ao lado da televisão, seja criativo. Pode ser gravado por vários componentes do grupo (cada um em sua casa, depois editado)... O vídeo final não deve ter mais que 10min.

A apresentação deve conter

- 1. O que é e para que serve o sensor?
	- O que ele mede? Quais as grandezas físicas envolvidas? Como ele é?
- 2. Como funciona?
	- Qual o princípio físico de funcionamento? Quais as entradas e saídas do sensor? Como é usado e instalado?
- 3. Apresente um exemplo de aplicação.
	- Ilustre como ele é utilizado. Conte um caso real.

#### **Relatório 3:**

Vídeo-seminário dos sensores.